## **BAB III**

## **METODOLOGI PENELITIAN**

#### **A. Tujuan Operasional Penelitian**

Tujuan yang hendak dicapai pada penelitian ini adalah untuk mengetahui apakah terdapat perbedaan kemampuan penyelesaian masalah matematis antara siswa Sekolah Menengah Atas di Kecamatan Duren Sawit yang belajar dengan model pembelajaran *Probing Prompting* dengan berbantuan *Power Point* dan siswa yang belajar dengan pembelajaran konvensional.

## **B. Tempat dan Waktu Penelitian**

Penelitian ini dilakukan di SMA Negeri 91, Kecamatan Duren Sawit, Jakarta Timur pada semester ganjil tahun ajaran 2016/2017. Waktu penelitian dilaksanakan pada bulan Oktober 2016 sampai dengan bulan November 2016.

#### **C. Metode Penelitian**

 $\overline{a}$ 

Metode yang digunakan dalam penelitian ini adalah *quasi experiment* atau eksperimen semu. Metode penelitipan ini dipilih karena peneliti tidak dapat mengontrol semua variabel yang mempengaruhi jalannya eksperimen.<sup>1</sup> Misalnya, kondisi objek penelitian yang sering kali tidak memungkinkan adanya pengacakan, seperti telah terbentuknya suatu kelompok utuh, yaitu suatu kelompok siswa dalam satu kelas. Pengacakan tidak memungkinkan untuk dilakukan dalam penelitian ini dikarenakan kelas-kelas tersebut telah terbentuk dari awal tahun ajaran di sekolah tempat penelitian ini dilaksanakan.

<sup>1</sup> Karunia E. Lestari. dan M. R. Yudhanegara, *Penelitian Pendidikan Matematika,* (Jakarta: Refika Aditama, 2015), h.136.

## **D. Desain Penelitian**

Desain penelitian yang digunakan pada penelitian ini adalah *The Nonequivalent Posttest-Only Control Group Design.* Pada desain ini, terdapat dua kelompok yaitu kelompok pertama yang diberi perlakuan X dan kelompok kedua yang tidak diberi perlakuan  $X<sup>2</sup>$  Penelitian ini menggunakan satu kelas eksperimen dan satu kelas kontrol sebagai dua kelompok yang dimaksud. Kelas eksperimen memperoleh perlakuan X, yaitu model pembelajaran *Probing Prompting* dengan berbantuan *Power Point*, sementara kelas kontrol tidak memperoleh perlakuan seperti yang didapatkan oleh kelas eksperimen. Kelas kontrol memperoleh pembelajaran konvensional berupa model pembelajaran langsung. Setelah diberikan perlakuan, siswa pada kedua kelas diberikan tes tertulis untuk mengukur kemampuan penyelesaian masalah matematis siswa.

Tabel 3.1. Desain Penelitian<sup>3</sup>

| Kelas | Perlakuan | Tes Akhir |
|-------|-----------|-----------|
|       |           |           |
|       | -         |           |

Keterangan:

 $K_R$  = Kelas Kontrol (Random/Acak)

 $E_R$  = Kelas Eksperimen (Random/Acak)

X = Perlakuan berupa model pembelajaran *Probing Prompting*  dengan berbantuan *Power Point*

 $Y = Hasil$  tes kemampuan penyelesaian masalah matematis siswa

Prosedur penelitian yang digunakan dalam penelitian ini disesuaikan dengan prosedur penelitian menurut Lestari dan Yudhanegara, seperti yang disajikan dalam bagan pada halaman selanjutnya, yaitu sebagai berikut:

2 *Ibid*. 3 *Ibid*.

#### **Tahap 1 : Persiapan**

- Pengajuan judul dan pembuatan proposal.
- Seminar proposal dan perbaikan hasil seminar.
- Menyusun instrumen dan bahan ajar.
- Validitas isi dan validitas konstruk instrumen kepada ahli (dosen).
- Mengurus perizinan melakukan penelitian di SMA Negeri 91 Jakarta.
- Melakukan validitas empirik dan reliabilitas instrumen dengan uji coba instrumen di sekolah.
- Analisis dan revisi hasil uji coba instrumen.

#### **Tahap 2 : Pelaksanaan**

- Melaksanakan penelitian di SMA Negeri 91 Jakarta.
- Memilih kelas kontrol dan kelas eksperimen dengan menguji normalitas, homogenitas, dan kesamaan rata-rata kelas-kelas yang diajarkan oleh guru yang sama menggunakan data nilai Ujian Nasional Matematika SMP siswa.
- Perlakuan terhadap kelas eksperimen dimulai.

### **Kelas Kontrol**

• Pembelajaran konvensional melalui model pembelajaran langsung.

### **Kelas Eksperimen**

 Pembelajaran melalui model pembelajaran *Probing Prompting* dengan berbantuan *Power Point.*

Pemberian instrumen tes kemampuan penyelesaian masalah matematis siswa pada kelas kontrol dan kelas eksperimen.

#### **Tahap 3 : Analisis Data**

- Memeriksa dan mengumpulkan data nilai dari hasil tes siswa.
- Menguji normalitas dan homogenitas data nilai dari hasil tes siswa.
- Melakukan uji analisis data nilai dari hasil tes siswa.

#### **Tahap 4 : Penarikan Kesimpulan**

- Melakukan penarikan kesimpulan dari hasil penelitian.
- Menyusun laporan penelitian berupa hasil pembahasan dan kesimpulan.

Gambar 3.1 Prosedur Penelitian<sup>4</sup>

<sup>4</sup> *Ibid*., h. 240.

#### **E. Teknik Pengambilan Sampel**

Sugiyono dalam Doriza dan Tarma menyatakan bahwa populasi adalah wilayah generalisasi yang terdiri dari objek atau subjek yang mempunyai kualitas dan karakteristik tertentu yang ditetapkan peneliti untuk dipelajari dan kemudian ditarik kesimpulannya.<sup>5</sup> Populasi dibedakan menjadi dua kelompok, yaitu populasi target dan populasi terjangkau. Hennekens dan Buring dalam Murti, menyampaikan bahwa populasi target merupakan keseluruhan subjek, item, pengukuran, yang ingin ditarik kesimpulan oleh peneliti melalui suatu inferensi (penarikan kesimpulan).<sup>6</sup> Populasi target dalam penelitian ini adalah seluruh siswa Sekolah Menengah Atas di Kecamatan Duren Sawit, dengan rincian 14 Sekolah Menengah Atas (SMA) Swasta dan 7 Sekolah Menengah Atas (SMA) Negeri.<sup>7</sup> Hennekens dan Buring juga menjelaskan dalam Murti, bahwa populasi terjangkau adalah himpunan subjek dari populasi target yang digunakan sebagai sumber pencuplikan subjek (pengambilan sampel) pada penelitian.<sup>8</sup> Jadi, sampel yang akan digunakan dalam penelitian ini diambil dari anggota-anggota populasi terjangkau yang merupakan bagian dari populasi target. Populasi terjangkau dalam penelitian ini adalah seluruh siswa kelas X Sekolah Menengah Atas (SMA) Negeri di Kecamatan Duren Sawit, Jakarta Timur tahun ajaran 2016/2017, yang terdiri dari SMA Negeri 12 Jakarta, SMA

<sup>5</sup> Shinta Doriza dan Tarma, *Aplikasi Statistika Penelitian Keluarga,* (Jakarta: LPP Press, 2015), h.12.

<sup>6</sup> Bhisma Murti, "Populasi, Sampel, dan Pemilihan Subjek," *Naskah Tutorial Pengembangan Bahan Ajar Universitas Sebelas Maret* (2015): 3, *http://fkm.malahayati.ac.id.* (diakses 20 September 2016).

<sup>7</sup> Kementrian Pendidikan & Kebudayaan,"Daftar Satuan Pendidikan (Sekolah) Per Kec. Duren Sawit," *Data Referensi Kemdikbud, http://referensi.data.kemdikbud.go.id.* (diakses 1 September 2016).

<sup>8</sup> Murti, *op.cit*., h.4.

Negeri 44 Jakarta, SMA Negeri 59 Jakarta, SMA Negeri Jakarta, SMA Negeri 71 Jakarta, SMA Negeri 91 Jakarta, dan SMA Negeri 103 Jakarta.<sup>9</sup>

Sugiyono dalam Doriza dan Tarma menjelaskan bahwa sampel adalah sebagian dari jumlah dan karakteristik yang dimiliki oleh populasi tersebut.<sup>10</sup> Sampel pada penelitian ini diperoleh dengan mengambil sebagian subjek dari populasi terjangkau. Pengambilan sampel pada penelitian ini dilakukan secara acak dalam beberapa tahapan teknik (*multistage sampling*). Teknik pengambilan sampel yang akan digunakan pada penelitian ini adalah *Simple Random Sampling*, *Purposive Sampling*, dan *Cluster Random Sampling*.

Tahap pertama menggunakan teknik *Simple Random Sampling*. Teknik *Simple Random Sampling* adalah pengambilan sampel secara acak tanpa memperhatikan strata yang ada dalam populasi.<sup>11</sup> Pengambilan sampel dari anggota-anggota populasi diambil sepenuhnya secara acak dan setiap anggota populasi memiliki kesempatan yang sama untuk terambil menjadi sampel karena strata atau tingkatan dari setiap anggota populasi tidak dijadikan pertimbangan dalam pengambilan sampel pada teknik ini. Melalui teknik *sampling* ini, terambil 1 dari 7 SMA Negeri yang berada di kecamatan Duren Sawit, Jakarta Timur sebagai sampel penelitian pada tahap ini, yaitu SMAN 91 Jakarta. Pembagian kelas X di SMA Negeri 91 Jakarta terdiri dari 7 kelas, dengan rincian 4 kelas, yaitu kelas X MIA 1, X MIA 2, X MIA 3, dan X MIA 4 termasuk ke dalam

<sup>9</sup> Kementrian Pendidikan & Kebudayaan, *op.cit*.

<sup>10</sup> Doriza dan Tarma, *op.cit*., h. 13.

<sup>11</sup> *Ibid*., h. 14.

jurusan Matematika dan Ilmu Alam (MIA), serta 3 kelas lainnya yaitu kelas X IIS 1, X IIS 2, dan X IIS 3 termasuk ke dalam jurusan Ilmu-ilmu Sosial (IIS).

Tahap kedua menggunakan *Purposive Sampling*. *Purposive Sampling* merupakan metode penetapan responden untuk dijadikan sampel berdasarkan pada kriteria-kriteria tertentu.<sup>12</sup> Kriteria yang digunakan dalam penelitian ini adalah pengambilan sampel kelas yang belajar dengan guru yang sama yaitu kelas jurusan MIA atau jurusan IIS. Kriteria dalam *Purposive Sampling* ini digunakan dengan pertimbangan bahwa apabila siswa pada keempat kelas tersebut belajar dengan guru yang sama, maka perbedaan hasil kemampuan siswanya adalah murni karena perbedaan perlakuan yang diberikan. Terpilih empat kelas yang yang termasuk ke dalam jurusan MIA, yaitu kelas X MIA 1, X MIA 2, X MIA 3, dan X MIA 4 dengan pertimbangan bahwa keempat kelas tersebut belajar dengan guru matematika yang sama.

Tahap ketiga dari teknik pengambilan sampel ini menggunakan *Cluster Random Sampling*. *Cluster Random Sampling* adalah teknik penarikan sampel dengan dibaginya populasi atas kelompok berdasarkan area atau *cluster*, kemudian beberapa *cluster* dipilih sebagai sampel, serta anggota populasi di setiap cluster tidak perlu homogen.<sup>13</sup> Kelas-kelas yang terambil pada tahap *Purposive Sampling*, yakni kelas X-1, X-2, X-3, X-4 jurusan MIA, terlebih dahulu diuji apakah berdistribusi normal, homogen, serta memiliki kesamaan rata-rata dengan menganalisis data hasil nilai Ujian Nasional Matematika SMP

<sup>12</sup> Syofian Siregar, *Metode Penelitian Kuantitatif Dilengkapi Dengan Perbandingan Perhitungan Manual & SPSS,* (Jakarta: Kencana, 2015), h. 33.

<sup>13</sup> *Ibid*., h. 32.

siswa dari keempat kelas tersebut menggunakan uji-uji statistik. Kemudian menggunakan teknik *Cluster Random Sampling* akan diambil 1 kelas sebagai kelas kontrol dan 1 kelas sebagai kelas eksperimen. Berikut ini tahapan pengambilan sampel penelitian, yang disajikan dalam bentuk bagan berikut:

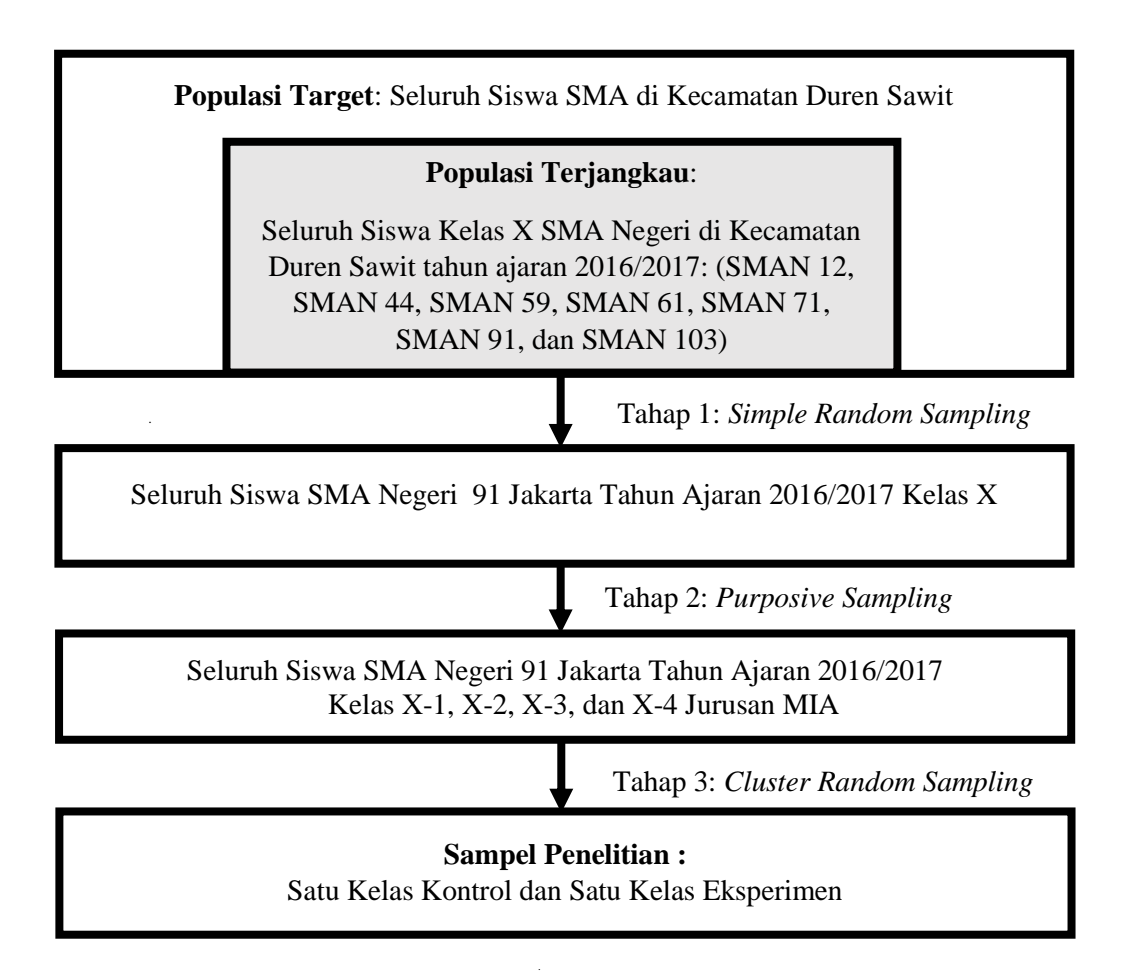

Gambar 3.2 Tahap-tahap Pengambilan Sampel Penelitian

### **F. Teknik Pengumpulan Data**

Pengumpulan data yang berupa hasil tes kemampuan penyelesaian masalah matematis siswa, dilakukan setelah perlakuan selesai diberikan kepada kelas eksperimen. Data yang dikumpulkan pada penelitian ini berupa hasil tes kemampuan penyelesaian masalah matematis siswa dari kelas ekperimen dan kelas kontrol.

# **G. Instrumen Penelitian**

Instrumen penelitian ini adalah tes tertulis berupa tes kemampuan penyelesaian masalah matematis sebanyak 4 butir. Materi yang digunakan adalah materi pada pokok bahasan Sistem Pertidaksamaan Dua Variabel (Linear-Kuadrat dan Kuadrat-Kuadrat). Kisi-kisi instrumen penelitian yang digunakan pada penelitian ini disajikan seperti pada tabel berikut.

| Kompetensi                                                                                                    | <b>Indikator Materi</b>                                                                                                    | <b>Indikator</b><br>Kemampuan<br>Penyelesaian             | <b>Ranah</b><br><b>Kognitif</b> |  |               |  | Jumlah<br><b>Butir</b> |
|----------------------------------------------------------------------------------------------------|----------------------------------------------------------------------------------------------------|-----------------------------------------------------------|---------------------------------|--|---------------|--|------------------------|
| <b>Dasar</b>                                                                                                    |                                                                                                    | <b>Masalah</b><br><b>Matematis</b>                        |                                 |  | C1C2 C3 C4 C5 |  | Soal                   |
|                                                                                                    | Menyajikan dan<br>menyelesaikan masalah<br>yang berkaitan dengan<br>pertidaksamaan linear<br>dua variabel.                     | 1. Memahami<br>Masalah<br>2. Merencanakan<br>Penyelesaian |                                 |  |               |  | $\mathbf{1}$           |
| Menyajikan dan<br>menyelesaikan<br>masalah yang<br>berkaitan<br>dengan sistem<br>pertidaksamaan<br>dua variabel<br>(linear-kuadrat<br>dan kuadrat-<br>kuadrat). | Menyajikan dan<br>menyelesaikan masalah<br>yang berkaitan dengan<br>pertidaksamaan kuadrat<br>dua variabel.                    |                                                           |                                 |  |               |  | 1                      |
|                                                                                                    | Menyajikan dan<br>menyelesaikan masalah<br>yang berkaitan dengan<br>sistem pertidaksamaan<br>dua variabel: Linear-<br>Kuadrat. | 3. Menyelesaikan<br>Masalah<br>4. Memeriksa<br>Kembali    |                                 |  |               |  | $\mathbf{1}$           |
|                                                                                                    | Menyajikan dan<br>menyelesaikan masalah<br>yang berkaitan dengan<br>sistem pertidaksamaan<br>dua variabel: Kuadrat-<br>Kuadrat |                                                           |                                 |  |               |  | 1                      |

Tabel 3.2 Kisi-kisi Instrumen Penelitian

*Keterangan: C1: Pengingatan, C2: Pemahaman, C3: Aplikasi, C4:Analisis, C5: Evaluasi*

Sementara itu, pedoman penskoran dalam penelitian ini, disesuaikan dengan pedoman penskoran yang dikutip dari Mutiara seperti pada tabel di halaman berikut.

| Aspek yang<br><b>Dinilai</b> | Reaksi Terhadap Soal/Masalah                            | Skor           |
|------------------------------|---------------------------------------------------------|----------------|
| Memahami                     | Tidak menginterpretasikan soal/tidak memahami soal      | $\Omega$       |
| Masalah                      | (kosong).                                               |                |
|                              | Tidak memperhatikan syarat-syarat soal/cara             | $\mathbf{1}$   |
|                              | interpretasi soal kurang tepat.                         |                |
|                              | Memahami soal dengan mengidentifikasi unsur-unsur       | $\overline{2}$ |
|                              | yang diketahui dan ditanyakan dengan tepat.             |                |
| Merencanakan                 | Tidak ada strategi penyelesaian (kosong).               | $\overline{0}$ |
| Penyelesaian                 | Strategi yang direncanakan tidak relevan/tidak tepat.   | 1              |
|                              | Menggunakan strategi yang hampir tepat tetapi           |                |
|                              | mengarah pada jawaban yang salah atau tidak dapat       | $\overline{2}$ |
|                              | dilanjutkan.                                            |                |
|                              | Menggunakan strategi yang benar dan mengarah pada       | 3              |
|                              | jawaban yang tepat.                                     |                |
| Menyelesaikan                | Tidak ada penyelesaian (kosong).                        | $\Omega$       |
| Masalah                      | Prosedur dan perhitungan salah atau hanya sebagian      |                |
|                              | kecil jawaban yang dituliskan atau tidak ada penjelasan | 1              |
|                              | dari jawaban yang dituliskan.                           |                |
|                              | Menggunakan satu prosedur tertentu yang mengarah        | 2              |
|                              | pada jawaban atau perhitungan yang salah.               |                |
|                              | Menggunakan prosedur tertentu yang benar tetapi         | 3              |
|                              | salah dalam menghitung.                                 |                |
|                              | Menggunakan prosedur tertentu yang benar dan hasil      | 4              |
|                              | benar.                                                  |                |
| Memeriksa                    | Tidak ada pemeriksaan jawaban.                          | $\overline{0}$ |
| Kembali                      | Pemeriksaan proses atau jawaban kurang lengkap atau     | $\mathbf{1}$   |
|                              | masih ada beberapa bagian yang salah.                   |                |
|                              | Pemeriksaan pada proses dan jawaban sudah tepat.        | $\overline{2}$ |

 Tabel 3.3 Pedoman Penskoran Rubrik Tes Kemampuan Pemecahan Masalah Matematis<sup>14</sup>

Sebelum digunakan untuk penelitian, instrumen penelitian ini harus memenuhi beberapa syarat agar dapat digunakan untuk penelitian. Hal ini bertujuan untuk mengetahui apakah instrumen tersebut termasuk instrumen tes yang baik atau tidak. Syarat-syarat tersebut antara lain yaitu, memenuhi uji validitas isi, validitas konstruk, validitas empirik, serta reliabel/dapat dipercaya, dilanjutkan dengan uji taraf kesukaran.

<sup>14</sup> Nenden Mutiara S., "Meningkatkan Kemampuan Pemecahan Masalah Matematis dengan Metode Eksplorasi," *Journal Mathematics Educaion Alpha Math UPI* Vol. 1 No. 1 (2016): 32, *http://alphamath.ump.ac.id* (diakses 15 Oktober 2016).

Validitas isi dilakukan untuk mengetahui apakah butir-butir tes telah mencerminkan keseluruhan materi yang seharusnya dikuasai secara proposional, yaitu sesuai dengan kompetensi dasar dan indikator materi yang digunakan dalam penelitian. Sementara itu, validitas konstruk dilakukan untuk mengetahui apakah butir-butir tes telah mencerminkan indikator kemampuan matematis yang ingin dicapai dalam suatu tujuan pembelajaran. Validitas empirik dilakukan untuk mengetahui secara empirik, apakah butir-butir tes sudah valid/sah secara empirik. Uji reliabilitas dilakukan untuk mengetahui apakah setiap butir soal suatu instrumen penelitian telah *reliabel*/dapat dipercaya, yaitu jika butir-butir tes diujikan di kelas yang sama pada waktu yang berbeda, akan memberikan hasil nilai akhir yang sama juga. Kemudian, uji taraf kesukaran dilakukan untuk mengetahui tingkat kesukaran dari setiap butir soal yang akan diujikan (sangat mudah, mudah, sedang, sukar, atau sangat sukar). Berikut ini merupakan serangkaian pengujian yang akan dilakukan terhadap instrumen penelitian, yaitu:

#### **1. Uji Validitas Hasil Uji Coba Instrumen**

Validitas atau kesahihan digunakan untuk menunjukkan sejauh mana suatu alat ukur mampu mengukur apa yang ingin diukur.<sup>15</sup> Artinya, validitas instrumen dimaksudkan untuk mengukur tingkat ketepatan instrumen yang akan digunakan, apakah layak atau tidak untuk digunakan dalam penelitian. Uji validitas terhadap instrumen tes yang digunakan dalam penelitian ini adalah validitas isi, validitas konstruk, dan validitas empirik.

<sup>15</sup> Syofian Siregar, *op.cit*., h. 46.

Validitas isi berkaitan dengan kemampuan suatu instrumen untuk mengukur isi (konsep) yang harus diukur.<sup>16</sup> Suatu instrumen penelitian dapat dikatakan memenuhi validitas isi apabila instrumen tersebut mampu mengungkap isi suatu konsep yang hendak diukur. Konsep yang akan diukur adalah indikator materi Sistem Pertidaksamaan Dua Variabel (Linear-Kuadrat dan Kuadrat-Kuadrat). Validitas isi suatu instrumen tes dalam penelitian ini dilakukan oleh ahli (dosen).

Validitas konstruk menunjuk kepada seberapa jauh suatu tes mengukur sifat atau bangunan pengertian (*construct*) tertentu.<sup>17</sup> Artinya, validitas konstruk dilakukan untuk mengecek apakah butir-butir soal atau item yang membangun instrumen tes tersebut benar-benar telah tepat dalam mengukur indikator variabel yang diukur, dalam penelitian ini yaitu indikator kemampuan penyelesaian masalah matematis. Validitas konstruk suatu instrumen atau tes untuk penelitian ini dilakukan oleh ahli (dosen). Apabila instrumen tes dinyatakan telah memenuhi validitas isi dan validitas konstruk, maka akan dilanjutkan dengan uji validitas empirik.

Validitas empirik adalah adalah validitas yang ditentukan berdasarkan data hasil ukur instrumen yang bersangkutan.<sup>18</sup> Untuk menguji validitas empirik dari instrumen tes pada penelitian ini, maka instrumen tes akan diujicobakan ke salah satu kelas X jurusan MIA di SMA Negeri 91 Jakarta tahun ajaran 2016/2017 yang bukan kelas kontrol dan kelas

<sup>16</sup> *Ibid*.

<sup>17</sup> Sudaryono, *Educational Research Methodology,* (Jakarta: Lentera Ilmu Cendekia, 2014), h.171.

<sup>18</sup> *Ibid*., h. 173

eksperimen, dengan pertimbangan bahwa kelas tersebut berdistribusi normal, homogen, dan memiliki kesamaan rata-rata dengan kelas kontrol dan kelas eksperimen. Perhitungan pada uji ini menggunakan rumus koefisien korelasi *Pearson Product Moment* dengan tujuan untuk menguji hubungan antara skor butir dengan skor total yang diperoleh siswa.<sup>19</sup> Berikut ini adalah rumus koefisien korelasi *Pearson Product Moment* untuk menguji validitas empirik dari setiap butir soal pada instrumen tes penelitian.<sup>20</sup>

$$
r_{xy} = \frac{n \cdot \sum XY - (\sum X) \cdot (\sum Y)}{\sqrt{[n \cdot \sum X^2 - (\sum X)^2] \cdot [n \cdot \sum Y^2 - (\sum Y)^2]}}
$$

Keterangan:

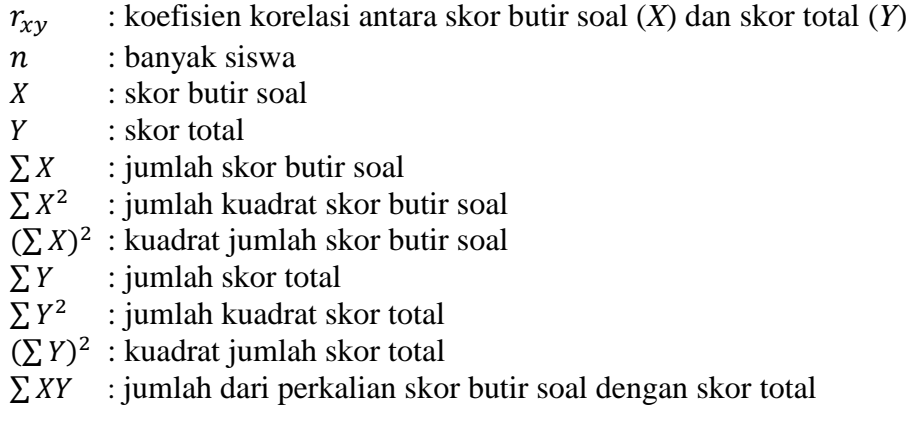

Langkah-langkah uji validitas empirik adalah sebagai berikut: <sup>21</sup>

- a. Menghitung korelasi skor item (suatu butir soal) dengan total skorsemua item (semua butir soal) instrumen dengan rumus *Pearson Product Moment*.
- b. Melakukan Uji-t dengan rumus sebagai berikut: $^{22}$

$$
t_{hitung} = \frac{r\sqrt{n-2}}{\sqrt{1-r^2}}
$$

 19 Sunarti dan Rahmawati, *Penilaian Dalam Kurikulum 2013,* (Yogyakarta: Penerbit Andi, 2014), h. 92.

<sup>20</sup> Doriza dan Tarma, *op.cit*., h. 21.

<sup>21</sup> *Ibid*.

<sup>22</sup> Syofian Siregar, *op.cit*., h. 253.

c. Membuat kesimpulan:

Jika  $t_{hitung} > t_{tablel}$ , maka butir soal adalah valid. Namun, apabila  $-t_{table} \leq t_{hitung} \leq t_{table}$ , maka butir soal adalah tidak valid.

Keempat butir soal diujicobakan di kelas X MIA 1 SMA Negeri 91 Jakarta. Perhitungan lengkap dari uji validitas empirik keempat butir soal terdapat pada Lampiran 15 halaman 294. Hasil akhir pengujian validitas empirik ditampilkan pada tabel sebagai berikut.

Tabel 3.4. Hasil Uji Validitas Empirik Instrumen Tes Penelitian

| Soal          | Nilai $r_{xy}$ | t <sub>hitung</sub> | $t_{\text{label}}$ | Perbandingan thitung dan t <sub>tabel</sub> | Kesimpulan |
|---------------|----------------|---------------------|--------------------|---------------------------------------------|------------|
|               | 0,56439        | 3,80383             | 2,0345             | $t_{\text{hitung}} > t_{\text{table}}$      | Valid      |
| $\gamma$<br>∠ | 0,78766        | 7,11805             | 2,0345             | $t_{\text{hitung}} > t_{\text{table}}$      | Valid      |
| 3             | 0,81021        | 7,69627             | 2,0345             | $t_{\text{hitung}} > t_{\text{table}}$      | Valid      |
|               | 0,72886        | 5,92718             | 2,0345             | $t_{\text{hitung}} > t_{\text{table}}$      | Valid      |

#### **2. Uji Reliabilitas Hasil Uji Coba Instrumen**

Reliabilitas (keterpercayaan) tes menunjuk pada pengertian apakah suatu tes dapat mengukur secara konsisten sesuatu yang diukur dari waktu ke waktu.<sup>23</sup> Apabila suatu tes memiliki kemampuan untuk menghasilkan pengukuran yang tetap, tidak berubah jika digunakan secara berulang-ulang pada sasaran yang sama, dapat dikatakan bahwa tes tersebut dapat dipercaya atau reliabel. Reliabilitas suatu instrumen tes dapat diukur konsistensinya dengan menggunakan rumus *Alpha Cronbach,* apabila jawaban yang diberikan responden berbentuk skala, misalnya seperti 1–3, 1–5, atau 1–7. 24 Jawaban berbentuk skala dapat ditemukan pada instrumen tes yang berupa

<sup>23</sup> Sunarti dan Rahmawati, *op.cit*., h. 98.

<sup>24</sup> Syofian Siregar, *op.cit*., h. 57.

tes tertulis dengan soal uraian. Tahapan perhitungan uji reliabilitas dengan menggunakan teknik *Alpha Cronbach,* yaitu: 25

a. Menentukan nilai varians setiap butir pertanyaan.

$$
\sigma_i^2 = \frac{\sum x_i^2 - \frac{(\sum x_i)^2}{n}}{n}
$$

b. Menentukan nilai varians total.

$$
\sigma_t^2 = \frac{\sum x^2 - \frac{(\sum x)^2}{n}}{n}
$$

c. Menentukan reliabilitas instrumen.

$$
r_{11} = \left(\frac{k}{k-1}\right) \left(1 - \frac{\sum \sigma_i^2}{\sigma_t^2}\right)
$$

Keterangan:

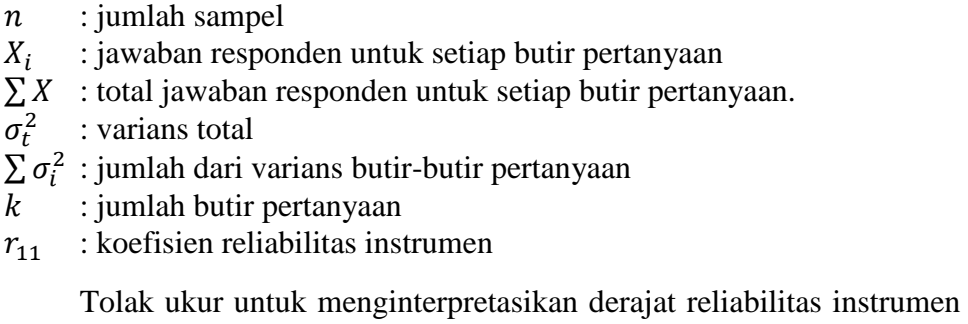

ditentukan berdasarkan kriteria menurut Guilford dalam Lestari dan

Yudhanegara, pada tabel berikut ini.

Tabel 3.5 Kriteria Koefisien Korelasi Reliabilitas Instrumen<sup>26</sup>

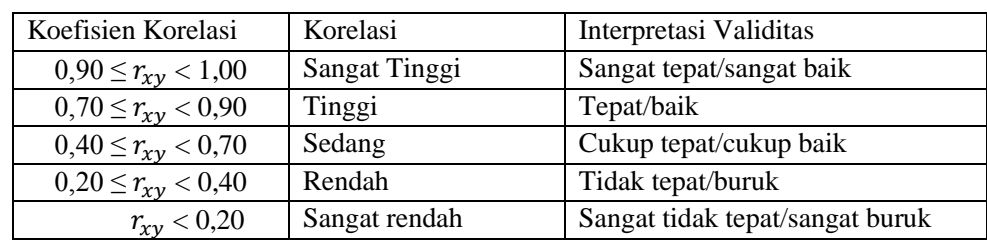

<sup>25</sup> *Ibid*., h. 57-58.

<sup>26</sup> Lestari dan Yudhanegara, *op.cit*., h. 206.

Suatu intrumen tes penelitian dikatakan *reliable* (dapat dipercaya), apabila koefisien reliabilitas yang diperoleh adalah  $(r_{11}) > 0.6$  saat diuji menggunakan teknik *Alpha Cronbach*. <sup>27</sup> Hasil pengujian secara lengkap disajikan pada Lampiran 16 halaman 298. Hasil pengujian menunjukkan bahwa koefisien reliabilitas instrumen tes berada pada angka 0,6969445 dan memiliki interpretasi tingkat reliabilitas pada tingkat yang cukup baik. Selain itu, karena  $r_{11} > 0$ ,6 maka instrumen tes pada penelitian ini dapat dipercaya (*reliable*) atau dengan kata lain, instrumen dapat mengukur secara konsisten kemampuan penyelesaian masalah matematis siswa apabila diukur dari waktu ke waktu.

#### **3. Perhitungan Taraf Kesukaran Hasil Uji Coba Instrumen**

Perhitungan taraf kesukaran bertujuan untuk menyatakan derajat kesukaran suatu butir soal, seperti misalnya sangat mudah, mudah, sedang, sulit, atau sangat sulit.<sup>28</sup> Taraf kesukaran suatu butir soal uraian dapat dihitung menggunakan perhitungan Indeks Kesukaran (IK). Rumus yang digunakan untuk menentukan indeks kesukaran suatu butir soal yang berbentuk uraian adalah sebagai berikut:<sup>29</sup>

$$
IK = \frac{\bar{X}}{SMI}
$$

Keterangan:

IK : Indeks kesukaran butir soal

 $\bar{X}$  : Rata-rata skor jawaban siswa pada suatu butir soal

 : Skor Maksimum Ideal, yaitu skor maksimum yang akan diperoleh siswa jika menjawab butir soal tersebut dengan tepat (sempurna)

<sup>27</sup> Syofian Siregar, *op.cit*., h. 57.

<sup>28</sup> Lestari dan Yudhanegara, *op.cit*., h. 223.

<sup>29</sup> *Ibid*., h. 224.

Indeks kesukaran dari masing-masing butir soal suatu instrumen penelitian dapat diinterpretasikan dalam kriteria sebagai berikut:

| Indeks Kesukaran (IK)      | Interpretasi Indeks Kesukaran |
|----------------------------|-------------------------------|
| $IK = 1,00$                | Sangat Mudah                  |
| $0,70 \leq$ IK $< 1,00$    | Mudah                         |
| $0,30 \leq$ IK $\leq 0,70$ | Sedang                        |
| $0.00 \leq$ IK $\leq 0.30$ | Sukar                         |
| $IK = 0.00$                | Sangat Sukar                  |

Tabel 3.6 Kriteria Indeks Kesukaran Instrumen

Suherman dalam Lestari dan Yudhanegara juga menyampaikan bahwa interval yang diperbolehkan pada uji Indeks Kesukaran sehingga suatu butir soal dapat digunakan adalah berada pada kisaran interval  $0.2 < I K < 0.8$ . 30 Perhitungan lengkap dari taraf kesukaran hasil uji coba instrumen dapat dilihat pada bagian Lampiran 17 halaman 302. Kesimpulan dari hasil perhitungan taraf kesukaran disajikan seperti pada tabel berikut ini.

Tabel 3.7. Hasil Perhitungan Taraf Kesukaran Hasil Uji Coba Instrumen

| Soal   | Taraf Kesukaran | Indeks Kesukaran (IK)      | Interpretasi |
|--------|-----------------|----------------------------|--------------|
| Soal 1 | 0,752066        | $0.70 \leq K \leq 1.00$    | Mudah        |
| Soal 2 | 0,633609        | $0.30 \leq$ IK $\leq 0.70$ | Sedang       |
| Soal 3 | 0,509642        | $0,30 \leq$ IK $\leq 0,70$ | Sedang       |
| Soal 4 | 0,438017        | $0.30 \leq$ IK $\leq 0.70$ | Sedang       |

Hasil perhitungan taraf kesukaran dari instrumen menunjukkan bahwa butir soal 1 memiliki interpretasi taraf kesukaran yang mudah, sementara butir soal 2, 3, dan 4 memiliki interpretasi taraf kesukaran sedang. Keempat butir soal tersebut berada pada interval  $0.2 < I K < 0.8$  sehingga keempat butir soal dapat digunakan sebagai instrumen penelitian.

### **H. Hipotesis Statistik**

Hipotesis pada penelitian ini dirumuskan sebagai berikut:

 $H_0$ :  $\mu_1 = \mu_2$  (tidak terdapat perbedaan rata-rata skor tes kemampuan penyelesaian masalah matematis siswa antara kelas eksperimen dan kelas kontrol)

 $H_1$ :  $\mu_1 > \mu_2$  (terdapat perbedaan rata-rata skor tes kemampuan penyelesaian masalah matematis siswa, dengan rata-rata skor tes kelas eksperimen lebih tinggi dari kelas kontrol)

Keterangan:

- $H_0$ : Hipotesis nol
- $H_1$ : Hipotesis tandingan
- $\mu_1$  : Rata-rata skor tes kemampuan penyelesaian masalah matematis kelas eksperimen
- $\mu_2$  : Rata-rata skor tes kemampuan penyelesaian masalah matematis kelas kontrol

## **I. Teknik Analisis Data**

### **1. Uji Prasyarat Analisis Data**

# **a. Sebelum Perlakuan**

#### **1) Uji Normalitas**

Uji normalitas merupakan salah satu uji prasyarat untuk mengetahui apakah sebaran data berdistribusi normal atau tidak. Jika data berdistribusi normal, maka data tersebut dianggap mewakili populasi.<sup>31</sup> Uji normalitas untuk data penelitian sebelum perlakuan, menggunakan uji *Liliefors* dengan taraf signifikansi  $\alpha = 0.05$ .

<sup>31</sup> *Ibid*., h. 243.

Hipotesisnya adalah sebagai berikut:

 $H_0$ : data kelas berdistribusi normal

 $H_1$ : data kelas tidak berdistribusi normal

Rumus uji *Liliefors* yang digunakan adalah: <sup>32</sup>

 $L_0 =$  maks  $|F(z_i) - S(z_i)|$ 

Berikut ini langkah-langkah yang dilakukan dalam melakukan uji normalitas dengan *Liliefors*.

- a) Pengamatan  $x_1, x_2, \ldots, x_n$  dijadikan bilangan baku  $z_1, z_2, \ldots, z_n$ dengan menggunakan rumus  $z_i = \frac{x_i - \bar{x}}{s}$  $\frac{-x}{s}$ , dengan  $\bar{x}$  dan s masingmasing merupakan rata-rata dan simpangan baku sampel.
- b) Untuk setiap bilangan baku  $(z_i)$ , hitung peluangnya  $F(z_i)$  $P(z \leq z_i)$ .
- c) Kemudian, hitung proporsi  $z_1, z_2, \ldots, z_n$  yang lebih kecil atau sama  $\text{dengan}$   $z_i$  $z_i$ . Misal, proporsi dinyatakan oleh  $S(z_i) =$ banyaknya z<sub>1</sub>, z<sub>2</sub>,...,z<sub>n</sub> yang ≤ z<sub>i</sub>  $\frac{z_2,...,z_n}{n}$  yang s $\frac{z_i}{n}$ .
- d) Hitung selisih  $F(z_i) S(z_i)$ , kemudian tentukan harga mutlaknya.
- e) Ambil harga yang paling besar di antara harga-harga mutlak selisih tersebut.

Kriteria pengujiannya adalah tolak  $H_0$  jika  $L_0 > L_{table}$ .<sup>33</sup> Hasil perhitungan lengkap dari Uji Normalitas sebelum perlakuan dapat dilihat pada Lampiran 6 halaman 187. Kesimpulan yang diperoleh dari hasil pengujian normalitas disajikan pada tabel dibawah ini.

| Kelas     | $L_{hitung}$ | $L_{tablel}$ | Keterangan                | Kesimpulan          |
|-----------|--------------|--------------|---------------------------|---------------------|
| X MIA 1   | 0,11069      | 0,1498       | $L_{hitung} < L_{tablel}$ | Berdisribusi normal |
| X MIA 2   | 0,10422      | 0,1477       | $L_{hitung} < L_{tablel}$ | Berdisribusi normal |
| X MIA 3   | 0,11147      | 0,1498       | $L_{hitung} < L_{tablel}$ | Berdisribusi normal |
| $X$ MIA 4 | 0,1363       | 0,1519       | $L_{hitung} < L_{tablel}$ | Berdisribusi normal |

Tabel 3.8. Hasil Uji Normalitas Sebelum Perlakuan Kelas X MIA 1 - 4

<sup>33</sup> *Ibid*.

<sup>32</sup> Sudjana, *Metoda Statistika,* (Bandung: Tarsito, 2005), h. 466-467.

Berdasarkan hasil pengujian normalitas, diperoleh nilai  $L_{hitung}$  dari setiap kelas adalah kurang dari masing-masing  $L_{table}$ , sehingga dapat disimpulkan bahwa kelas X MIA 1, X MIA 2, X MIA 3, dan X MIA 4 berdistribusi normal.

### **2) Uji Homogenitas**

Uji homogenitas sebelum perlakuan dilakukan untuk mengetahui apakah keempat kelas tersebut berasal dari populasi yang homogen atau tidak. Homogenitas data mempunyai makna, bahwa data memiliki variansi atau keragaman nilai yang sama secara statistik.<sup>34</sup> Uji *Bartlett* dipilih karena akan menguji homogenitas dari kelas-kelas yang jumlahnya lebih dari dua kelas.<sup>35</sup> Menurut Widyanto dalam Doriza dan Tarma, pengujian ini dapat digunakan pada kelompok yang mempunyai jumlah sampel yang sama maupun berbeda.<sup>36</sup> Uji homogenitas sebelum perlakuan dilakukan dengan taraf signifikansi α = 0,05.

Hipotesisnya adalah sebagai berikut:

- $H_0$  :  $\sigma_1^2 = \sigma_2^2 = \sigma_3^2 = \sigma_4^2$  (varians dari kelas X-1, kelas X-2, kelas X-3, dan kelas X-4 sama atau homogen)
- $H_1$  : ∃ $\sigma_i^2 \neq \sigma_j^2$ , untuk  $i \neq j$ ,  $i, j = 1,2,3,4$  (setidaknya ada dua kelas dengan varians yang tidak sama atau tidak homogen)

<sup>34</sup> Lestari dan Yudhanegara, *op.cit*., h. 248.

<sup>35</sup> *Ibid*.

<sup>36</sup> Shinta Doriza dan Tarma, *op.cit*., h. 82.

Keterangan:

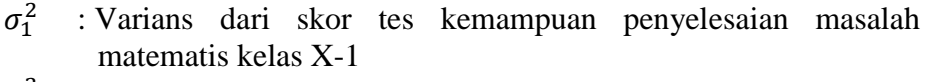

- $\sigma_2^2$ :.Varians dari skor tes kemampuan penyelesaian masalah matematis kelas X-2
- $\sigma_3^2$ :.Varians dari skor tes kemampuan penyelesaian masalah matematis kelas X-3
- $\sigma_4^2$ :.Varians dari skor tes kemampuan penyelesaian masalah matematis kelas X-4

Rumus Uji *Bartlett:*

$$
\chi^2 = (\ln 10) \cdot \left\{ B - \sum_{i=1}^k (n_i - 1) \log s_i^2 \right\}
$$

dengan varians gabungan dari semua sampel:

$$
s^{2} = \frac{\sum_{i=1}^{k} (n_{i} - 1)s_{i}^{2}}{\sum_{i=1}^{k} (n_{i} - 1)}
$$

dan harga satuan: 37

$$
B = (\log s^2) \cdot \sum_{i=1}^k (n_i - 1)
$$

Keterangan:

 $\overline{\phantom{a}}$ 

 $\chi^2$ : Statistik uji Chi Kuadrat

$$
B : \text{harga} \text{ satuan}
$$

- $s_i^2$ : varians sampel pada kelas ke-
- $s^2$ : varians gabungan sampel
- $\frac{n_i}{k}$ : jumlah responden kelas ke-
- : jumlah kelompok sampel

Kriteria pengujiannya adalah Tolak H<sub>0</sub> jika  $\chi^2 \ge \chi^2_{(1-\alpha)(k-1)}$ . Nilai  $\chi^2_{(1-\alpha)(k-1)}$ didapat dari daftar distribusi Chi-Kuadrat dengan peluang  $(1 - \alpha)$  dan derajat kebebasan atau dk = (k-1).<sup>38</sup> Hasil perhitungan lengkap dari Uji Homogenitas *Bartlett* sebelum perlakuan dapat dilihat pada Lampiran 7 halaman 193. Hasil perhitungan uji

<sup>37</sup> Anwar Hidayat, "Uji Homogenitas," *Artikel Uji Statistik,* 24 Januari 2013*, http://www.statistikian. com/2013/01/uji-homogenitas.html?m=1.* (diakses 29 Juni 2016). <sup>38</sup> *Ibid*.

homogenitas dari keempat kelas menunjukkan bahwa  $\chi^2_{hitting} = 5,698756$  dan  $\chi^2_{table} = 7,815$  dengan  $\chi^2_{hitting} < \chi^2_{table}$ sehingga  $H_0$  diterima dan dapat disimpulkan bahwa kelas X MIA 1, X MIA 2, X MIA 3, dan X MIA 4 memiliki varians yang sama (keempat kelas adalah homogen).

### **3) Uji Kesamaan Rata-rata**

Uji kesamaan rata-rata dilakukan untuk mengetahui adanya kesamaan rata-rata hitung dari beberapa kelompok data. Penelitian ini menggunakan Analisis Varian (ANAVA) Satu Arah untuk menguji kesamaan rata-rata dari keempat kelas kelompok sampel. ANAVA Satu Arah digunakan untuk menguji rata-rata perlakuan dari suatu percobaan berdasarkan satu kriteria saja, misalnya ingin mengetahui adanya perbedaan yang nyata antara rata-rata hitung empat kelompok data.<sup>39</sup> Penelitian ini menggunakan taraf signifikansi  $\alpha = 0.05$ . Adapun hipotesisnya adalah sebagai berikut:<sup>40</sup>

- $H_0$  :  $\mu_1 = \mu_2 = \mu_3 = \mu_4$  (tidak terdapat perbedaan rata-rata antara kelas X-1, kelas X-2, kelas X-3, dan kelas X-4)
- $H_1$  : ∃ $\mu_i \neq \mu_j$ , untuk  $i \neq j$ ,  $i, j = 1,2,3,4$  (setidaknya ada dua kelas

yang memiliki rata-rata yang berbeda)

#### Keterangan:

- $\mu_1$ : Rata-rata skor tes kemampuan penyelesaian masalah matematis kelas X-1
- $\mu_2$ : Rata-rata skor tes kemampuan penyelesaian masalah matematis kelas X-2

l

<sup>39</sup> Siregar, *op.cit*., h. 202.

<sup>40</sup> *Ibid*., h. 203.

- $\mu_3$ : Rata-rata skor tes kemampuan penyelesaian masalah matematis kelas X-3
- $\mu_4$ : Rata-rata skor tes kemampuan penyelesaian masalah matematis kelas X-4

.Menurut Siregar, ketika menggunakan ANAVA Satu Arah untuk menguji kesamaan rata-rata dari m kelas sebagai kelompok sampel, sebaiknya digunakan tabel penolong untuk menampilkan data pengamatan.<sup>41</sup> Tabel penolong disajikan seperti pada tabel di halaman berikut.

|                                                                     | Kelompok Sampel ke-                            |                                                |          |                                                 |   |                                                    |  |  |
|---------------------------------------------------------------------|------------------------------------------------|------------------------------------------------|----------|-------------------------------------------------|---|----------------------------------------------------|--|--|
|                                                                     | 1                                              | 2                                              | $\cdots$ | i                                               |   | m                                                  |  |  |
| Data Hasil<br>Pengamatan                                            | $Y_{11}$<br>$Y_{12}$<br>$Y_{13}$<br>$Y_{1n_1}$ | $Y_{21}$<br>$Y_{22}$<br>$Y_{23}$<br>$Y_{2n_2}$ | .        | $Y_{i1}$<br>$Y_{12}$<br>$Y_{13}$<br>$Y_{i n_i}$ | . | $Y_{m1}$<br>$Y_{\rm m2}$<br>$Y_{m3}$<br>$Y_{mn_m}$ |  |  |
| Jumlah Data<br>Pengamatan<br>dari kelompok<br>sampel ke-            | $\sum Y_1$                                     | $\sum Y_2$                                     | .        | $\sum Y_i$                                      | . | $\sum Y_m$                                         |  |  |
| Kuadrat<br>Jumlah Data<br>Pengamatan<br>dari kelompok<br>sampel ke- | $(\sum Y_1)^2$                                 | $(\sum Y_2)^2$                                 | .        | $(\sum Y_i)^2$                                  | . | $(\sum Y_m)^2$                                     |  |  |

Tabel 3.9 Tabel Penolong Analisis Varians (ANAVA) Satu Arah<sup>42</sup>

Keterangan:

*i* : kelompok sampel ke-i, dengan  $i = 1, 2, ..., m$ *n<sup>i</sup>* : jumlah sampel (data pengamatan) pada kelompok sampel ke-i *j* : data pengamatan ke-j pada suatu kelompok sampel, dengan  $j = 1, 2, ..., n_i$  $Y_{ii}$  : data pengamatan ke-j pada kelompok sampel ke-i  $\sum Y_i$ : jumlah dari data pengamatan pada kelompok sampel ke-i  $(\sum Y_i)^2$ : kuadrat jumlah dari data pengamatan pada kelompok sampel ke-i

<sup>41</sup> *Ibid*.

<sup>42</sup> Sudjana, *op.cit*., h. 303.

Setelah menyusun data pengamatan dalam tabel penolong, kemudian dibuat tabel tabulasi ragam ANAVA Satu Arah untuk memudahkan analisis perhitungan, seperti pada tabel di halaman selanjutnya.

Tabel 3.10 Analisis Varians (ANAVA) Satu Arah<sup>43</sup>

| <b>Sumber</b> | Derajat            | Jumlah                | Mean                        | $Fhitung$                | $\mathbf{F}_{\text{table}}$ |
|---------------|--------------------|-----------------------|-----------------------------|--------------------------|-----------------------------|
| Variansi      | Kebebasan          | Kuadrat (JK)          | Kuadrat                     |                          |                             |
|               |                    |                       | (MK)                        |                          |                             |
| Total         | $dk_{tot} = N - I$ | $JK_{tot}$            |                             |                          |                             |
| Kelompok      |                    |                       |                             |                          |                             |
| Antar         | $dk_{ant} = m - 1$ | $JK_{ant}$            | $\frac{JK_{ant}}{dk_{ant}}$ |                          |                             |
| Kelompok      |                    |                       |                             | $MK_{ant}$<br>$dk_{dal}$ | Tabel F                     |
| Dalam         | $dk_{dal} = N - m$ | $JK_{tot} - JK_{ant}$ | $\frac{JK_{dal}}{dk_{dal}}$ |                          |                             |
| Kelompok      |                    |                       |                             |                          |                             |

Rumus:

$$
JK_{ant} = \left(\frac{(\sum Y_1)^2}{n_1} + \frac{(\sum Y_2)^2}{n_2} + \dots + \frac{(\sum Y_i)^2}{n_i} + \dots + \frac{(\sum Y_m)^2}{n_m}\right) - \frac{(Y_{tot})^2}{N}
$$
  
\n
$$
JK_{tot} = \left(\sum_{j=1}^{n_i} \sum_{i=1}^m Y_{ij}^2\right) - \frac{(Y_{tot})^2}{N}
$$
  
\n
$$
Y_{tot} = \sum Y_1 + \sum Y_2 + \dots + \sum Y_i + \dots + \sum Y_m
$$

Keterangan:

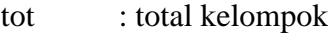

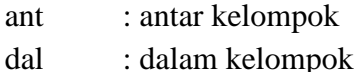

- dk : derajat kebebasan
- *N* : jumlah seluruh anggota sampel (data pengamatan)
- *m* : jumlah kelompok sampel
- *n<sup>i</sup>* : jumlah sampel (data pengamatan) pada kelompok sampel ke-i
- *i* : kelompok sampel ke-i, dengan  $i = 1, 2, ..., m$
- *j* : data pengamatan ke-j pada suatu kelompok sampel, dengan  $i = 1, 2, ..., n_i$
- $Y_i$ : data pengamatan pada kelompok sampel ke-i
- $Y_{ii}$  : data pengamatan ke-j pada kelompok sampel ke-i
- $\sum Y_i$ : jumlah dari data pengamatan pada kelompok sampel ke-i
- $(\sum Y_i)^2$ :.kuadrat jumlah dari data pengamatan pada kelompok sampel ke-i

Kriteria pengujiannya adalah Tolak H<sup>0</sup> jika *Fhitung > Ftabel*, dengan  $F_{tablel} = F_{(\alpha)(m-1,N-m)}$ .<sup>44</sup> Hasil perhitungan lengkap dari Uji Kesamaan Rata-rata dengan ANAVA dapat dilihat pada Lampiran 8 halaman 195. Jika  $F_{\text{hitung}} < F_{\text{table}}$ , maka  $H_0$  diterima dan dapat disimpulkan bahwa kelas-kelas tersebut memiliki kesamaan rata-rata. Berdasarkan hasil perhitungan, diperoleh *Fhitung* = 0,0644527 dan *Ftabel* = 2,67, dengan  $F_{\text{hitung}} < F_{\text{table}}$ , sehingga H<sub>0</sub> diterima dan dapat disimpulkan bahwa terdapat kesamaan rata-rata pada keempat kelas yang diuji, yaitu kelas X MIA 1, kelas X MIA 2, kelas X MIA 3, dan kelas X MIA 4. Karena keempat kelas tersebut memiliki kesamaan rata-rata, maka dapat dipilih 2 kelas secara acak dari keempat kelas tersebut untuk dijadikan 1 kelas eksperimen dan 1 kelas kontrol dengan teknik *Cluster Random Sampling* dan terambil kelas X MIA 3 sebagai kelas eksperimen serta X MIA 2 sebagai kelas kontrol.

# **b. Sesudah Perlakuan**

#### **1) Uji Normalitas**

Sesudah perlakuan diberikan pada kelas eksperimen, dilakukan uji normalitas data menggunakan Uji Liliefors dengan taraf signifikansi  $\alpha = 0.05$ . Uji normalitas sesudah perlakuan dilakukan untuk mengetahui apakah sebaran data hasil tes kemampuan penyelesaian masalah matematis siswa pada kelas kontrol dan kelas eksperimen berdistribusi normal atau tidak.

<sup>44</sup> *Ibid*. h. 205.

Adapun hipotesisnya adalah sebagai berikut:

 $H_0$ : data kelas berdistribusi normal

 $H_1$ : data kelas tidak berdistribusi normal

Rumus uji *Liliefors* yang digunakan adalah:

$$
L_0 = \text{maks} |F(z_i) - S(z_i)|
$$

Untuk pengujian hipotesis nol tersebut, ditempuh prosedur sebagai berikut:<sup>45</sup>

- a) Pengamatan  $x_1, x_2, \ldots, x_n$  dijadikan bilangan baku  $z_1, z_2, \ldots, z_n$  $z_n$  dengan menggunakan rumus  $z_i = \frac{x_i - \bar{x}}{s}$  $\frac{-x}{s}$ , dengan  $\bar{x}$  dan s masing-masing merupakan rata-rata dan simpangan baku sampel.
- b) Untuk setiap bilangan baku  $(z_i)$ , hitung peluangnya  $F(z_i)$  $P(z \leq z_i).$
- c) Kemudian, hitung proporsi  $z_1, z_2, \ldots, z_n$  yang lebih kecil atau sama dengan  $z_i$ . Misal, proporsi dinyatakan oleh  $S(z_i)$  =  $b$ anyaknya  $z_1$ ,  $z_2$ ,..., $z_n$  yan $g \leq z_i$  $\frac{z_2,...,z_n}{n}$  yang s $\frac{z_i}{n}$ .
- d) Hitung selisih  $F(z_i) S(z_i)$ , kemudian tentukan harga mutlaknya.
- e) Ambil harga yang paling besar di antara harga-harga mutlak selisih tersebut.

Kriteria pengujiannya adalah: Tolak  $H_0$  jika  $L_0 > L_{tablel}$  .<sup>46</sup>

# **2) Uji Homogenitas**

Setelah uji normalitas, dilakukan uji homogenitas menggunakan uji *Fisher* dengan taraf signifikansi  $\alpha = 0.05$ . Uji homogenitas dilakukan untuk mengetahui apakah variansi data dari sampel yang dianalisis homogen atau tidak homogen. Uji *Fisher*

<sup>45</sup> Sudjana. *op.cit*., h. 466-467.

dipilih karena uji ini mampu menguji homogenitas varians dari dua sampel yang saling independen.<sup>47</sup> Adapun hipotesisnya adalah sebagai berikut:

$$
H_0 : \sigma_1^2 = \sigma_2^2
$$
 (varians kelas eksperimen sama dengan varias  
kelas kontrol atau homogen)

 $H_1$  :  $\sigma_1^2 \neq \sigma_2^2$  (varians kelas eksperimen tidak sama dengan

varians kelas kontrol atau tidak homogen)

### Keterangan:

$$
\sigma_1^2
$$
: Varians dari skor tes kemampuan penyelesaian masalah matematis kelas eksperimen

 $\sigma_2^2$ :.Varians dari skor tes kemampuan penyelesaian masalah matematis kelas kontrol

Rumus uji *Fisher* yaitu sebagai berikut*:* 48

$$
F_{hitung} = \frac{Various \, terbesar}{Varians \, terkecil}
$$

Keterangan:

Varians terbesar : nilai varians terbesar di antara kelas eksperimen dan kelas kontrol Varians terkecil : nilai varians terkecil di antara kelas eksperimen dan kelas kontrol

Kriteria Pengujian:

Tolak H<sub>0</sub> jika  $F_{hitung} > F_{tablel}$ .<sup>49</sup> Secara berurutan, n<sub>1</sub> dan n<sub>2</sub>

menyatakan jumlah siswa di kelas dengan varians terbesar dan

jumlah siswa di kelas dengan varians terkecil. Sementara itu,

$$
F_{tablel} = F_{(\alpha)(n_1 - 1, n_2 - 1)}.
$$

<sup>47</sup> Lestari dan Yudhanegara, *op.cit*., h. 248.

<sup>48</sup> *Ibid*., h. 249.

<sup>49</sup> *Ibid*., h. 250.

### **2. Uji Analisis Data**

Data hasil tes kemampuan penyelesaian masalah matematis siswa dari kelas eksperimen dan kelas kontrol yang telah diuji normalitas serta homogenitasnya, kemudian akan dianalisis dengan suatu uji statistik. Secara umum, teknik analisis statistik dapat digambarkan dalam bagan berikut ini.

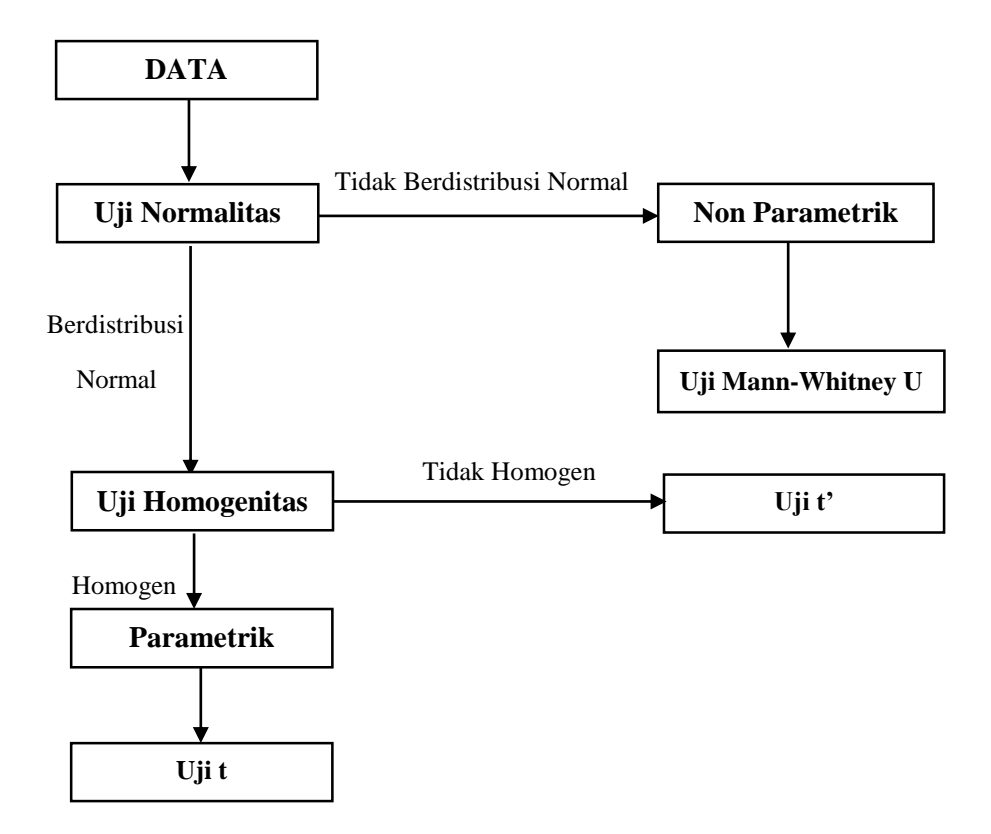

Gambar 3.3 Teknik Analisis Statistik terhadap Dua Sampel Independen <sup>50</sup>

Apabila data yang diperoleh berdistribusi normal dan homogen, maka digunakan Uji-t untuk analisis statistiknya. Hasil perhitungan uji prasyarat analisis data sesudah perlakuan pada Bab IV, menunjukkan bahwa kelas eksperimen dan kelas kontrol berdistribusi normal dan homogen, sehingga

<sup>50</sup> Lestari dan Yudhanegara, *op.cit*., h. 280.

digunakan Uji-t sebagai teknik analisis datanya. Uji-t dapat digunakan untuk analisis statistik terhadap dua sampel independen bila jenis data yang akan dianalisis berskala interval, simpangan baku populasi tidak diketahui, data berdistribusi normal, dan variansi kedua data homogen.<sup>51</sup> Penelitian ini menggunakan taraf signifikansi  $\alpha = 0.05$  pada Uji-t. Adapun hipotesis yang digunakan pada penelitian ini, yaitu sebagai berikut:

- $H_0$ :  $\mu_1 = \mu_2$  (tidak terdapat perbedaan rata-rata skor tes kemampuan penyelesaian masalah matematis siswa antara kelas eksperimen dan kelas kontrol)
- $H_1: \mu_1 > \mu_2$  (terdapat perbedaan rata-rata skor tes kemampuan penyelesaian masalah matematis siswa, dengan rata-rata skor tes kelas eksperimen lebih tinggi dari kelas kontrol)

### Keterangan:

- $\mu_1$ : Rata-rata skor tes kemampuan penyelesaian masalah matematis kelas eksperimen
- $\mu_2$ : Rata-rata skor tes kemampuan penyelesaian masalah matematis kelas kontrol

Rumus yang digunakan dalam perhitungan Uji-t adalah sebagai berikut:

a. Jika data  $\sigma_1^2 = \sigma_2^2$ , maka statistik yang digunakan adalah:<sup>52</sup>

$$
t_{hitung} = \frac{\overline{x_1} - \overline{x_2}}{s\sqrt{\frac{1}{n_1} + \frac{1}{n_2}}}
$$

dengan,

$$
s^{2} = \frac{(n_{1}-1)s_{1}^{2} + (n_{2}-1)s_{2}^{2}}{n_{1}+n_{2}-2}
$$

<sup>51</sup> *Ibid*., h. 280.

<sup>52</sup> Sudjana, *op.cit*., h. 238-239.

Keterangan:

- $\overline{x_1}$ : Rata-rata kemampuan penyelesaian masalah matematis siswa pada kelas eksperimen
- $\overline{x_2}$ : Rata-rata kemampuan penyelesaian masalah matematis siswa pada kelas kontrol
- : Simpangan baku gabungan kelas eksperimen dan kelas kontrol
- $s_1^2$ : varians kelas eksperimen
- $s_2^2$  : varians kelas kontrol
- $n_1$ : banyaknya siswa di kelas eksperimen
- $n_2$ : banyaknya siswa di kelas kontrol

Kriteria pengujiannya adalah Tolak H<sub>0</sub> jika  $t_{hitung} > t_{tablel}$ , dengan

 $t_{table} = t_{1-\alpha}$ . Derajat kebebasan ( $\alpha$ ) untuk daftar distribusi t adalah

 $(n_1 + n_2 - 2)$  dengan peluang  $(1 - \alpha)$ .<sup>53</sup>

<sup>53</sup> *Ibid*., h. 243.